#### Introduction to Data Management CSE 414

#### Lecture 3: More SQL (including most of Ch. 6.1-6.2)

CSE 414 - Spring 2017 1

#### Announcements

• Reminder: first web quiz due Sunday

## Multi-column Keys

• This makes name a key:

**CREATE TABLE** Company( name **VARCHAR**(20) **PRIMARY KEY**, country **VARCHAR**(20), employees **INT**, for\_profit **BOOLEAN**);

• How can we make a key on name & country?

### Multi-column Keys

• Syntax change if a primary key has multiple columns:

```
CREATE TABLE Company(
 name VARCHAR(20) PRIMARY KEY,
 country VARCHAR(20),
 employees INT,
  for_profit BOOLEAN,
 PRIMARY KEY (name, country));
                                 goes away
                                 added
```
# Multi-column Keys (2)

• Likewise for secondary keys:

```
CREATE TABLE Company(
  name VARCHAR(20) UNIQUE,
  country VARCHAR(20),
  employees INT,
  for_profit BOOLEAN,
  UNIQUE (name, country));
                             goes away
                             added
```
# Multi-column Keys (3)

• This makes manufacturer a foreign key:

**CREATE TABLE** Product( name **VARCHAR**(20), price **DECIMAL**(10,2), manufacturer **VARCHAR**(20) **REFERENCES** Company(name)); good idea to include target column name

# Multi-column Keys (3)

• Similar syntax for foreign keys:

```
CREATE TABLE Product(
  name VARCHAR(20),
 price DECIMAL(10,2),
 manu name VARCHAR(20),
 manu co VARCHAR(20),
  FOREIGN KEY (manu name, manu co)
    REFERENCES Company(name, country));
                             now need both 
                             name & country
                                       added
```
### One Way to Input Data

• Write a program that outputs SQL statements:

```
for (int a = 1; a \le 50; a^{++})
  for (int b = 1; b \le 50; b++)
    System.out.format(
      "INSERT INTO T VALUES (8d, 8d); \n",
      a, b);
```
• Feed those into SQLite:

sqlite3 foo.db < inputs.sql

#### Demo: MyTriples.java

# Warning

• Be very careful when doing this with strings:

```
System.out.format(
      "INSERT INTO T2 VALUES (%d, '%s');",
      3, "O'Shaughnessy");
Becomes:
  INSERT INTO T2 VALUES (3, 'O'Shaughnessy');
which is a syntax error in this case
```
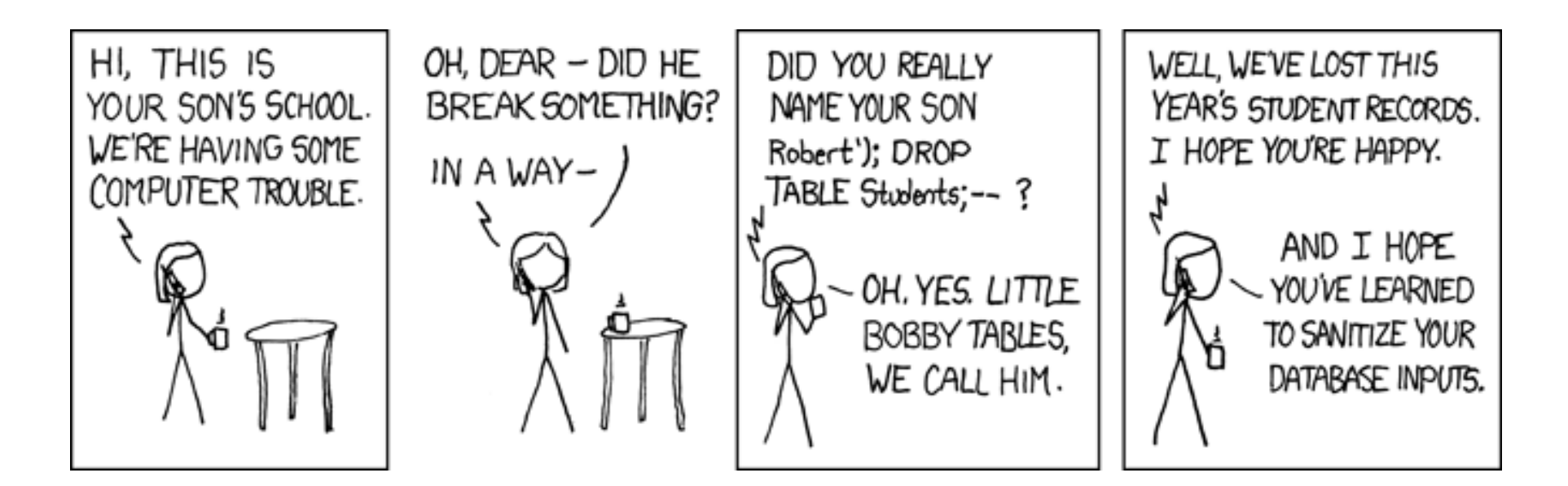

https://xkcd.com/327/

# Warning (cont)

• Be very careful when doing this with strings:

System.out.format(

"INSERT INTO T VALUES (%d, '%s');",

- 3, "O'Shaughnessy");
- This allows a SQL injection attack!
	- Must check for quotes and escape (or disallow) them.
	- We'll see safer ways to do this using JDBC
- DBMSs usually have faster ways to input data
	- SQLite has .import (try with .mode csv)

#### SQLite Uses

- SQLite is just a library
- Can be used as part of any C/C++/Java program – ex: could be used in an iPhone app
- Can be used in Chrome & Safari
	- no support in Firefox or IE

#### Demo: websql.html

(Note: this HTML/JS code is out of class scope)

#### Also selection & projection examples (see lec03-sql-basics.sql)

CSE 414 - Spring 2017 14

# Physical Data Independence

- SQL doesn't specify how data is stored on disk
- No need to think about encodings of data types
	- $-$  ex: DECIMAL $(10,2)$
	- ex: VARCHAR(255)
		- does this need to use 255 bytes to store 'hello'?
- No need to think about how tuples are arranged
	- ex: could be row- or column-major ordered
	- (Most DBMSs are row-ordered but BigQuery is column.)

# SQLite Gotchas

- Allows NULL keys
- Does not support boolean or date/time columns
- Doesn't always enforce domain constraints! – will let you insert a string where an INT is expected
- Doesn't enforce foreign key constraints by default
- $\cdot$  Etc...

# DISTINCT and ORDER BY

- Query results do not have to be relations
	- i.e., they can have duplicate rows
	- remove them using DISTINCT
- Result order is normally unspecified
	- choose an order using ORDER BY
	- e.g., ORDER BY country, cname
	- e.g., ORDER BY price ASC, pname DESC
- Examples in lec03-sql-basics.sql

# Joins

• Can use data from multiple tables:

```
SELECT pname, price
FROM Product, Company
WHERE manufacturer = cname AND
      country = 'Japan' AND
      price < 150;
```
• This is a selection and projection of the "join" of the Product and Company relations.

- A JOIN B produces one row for every pair of rows
	- one row from A and one row from B

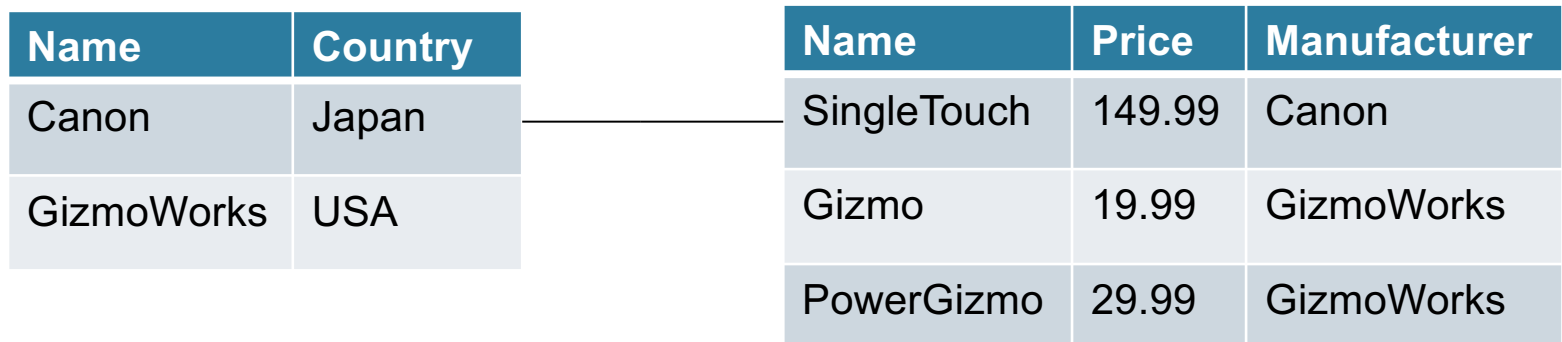

('Canon', 'Japan', 'SingleTouch', 149.99, 'Canon')

- A JOIN B produces one row for every pair of rows
	- one row from A and one row from B

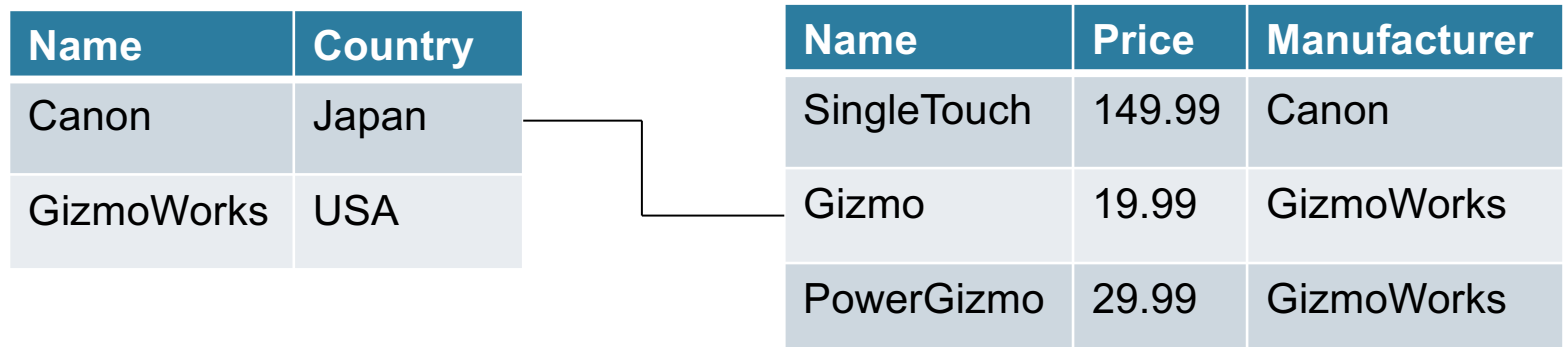

('Canon', 'Japan', 'Gizmo', 19.99, 'GizmoWorks')

- A JOIN B produces one row for every pair of rows
	- one row from A and one row from B

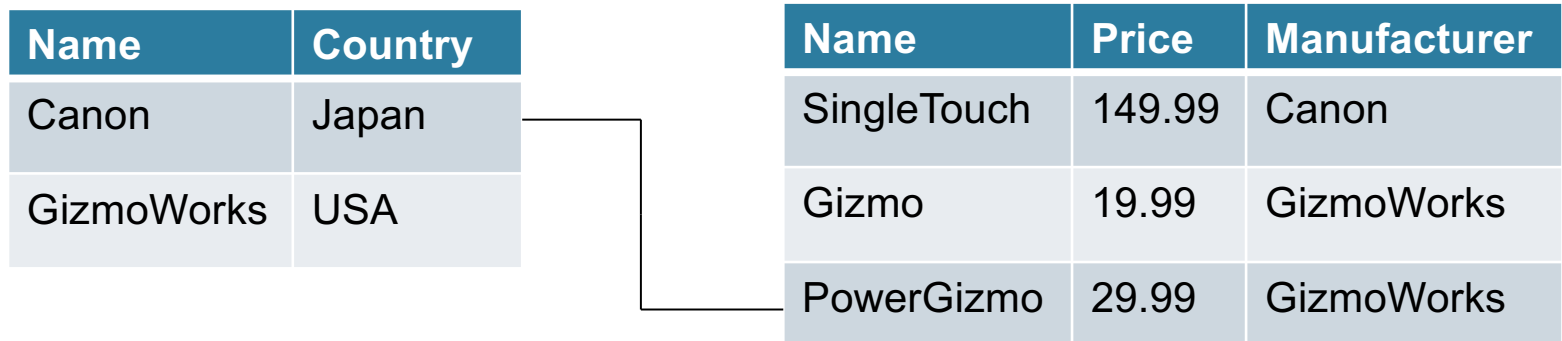

('Canon', 'Japan', 'PowerGizmo', 29.99, 'GizmoWorks')

- A JOIN B produces one row for every pair of rows
	- one row from A and one row from B

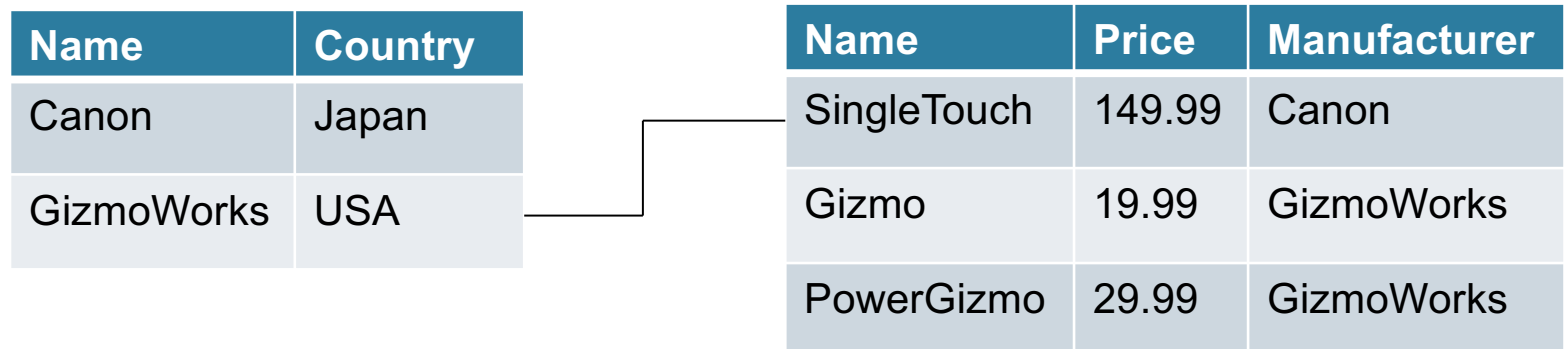

('GizmoWorks', 'USA', 'SingleTouch', 149.99, 'Canon')

- A JOIN B produces one row for every pair of rows
	- one row from A and one row from B

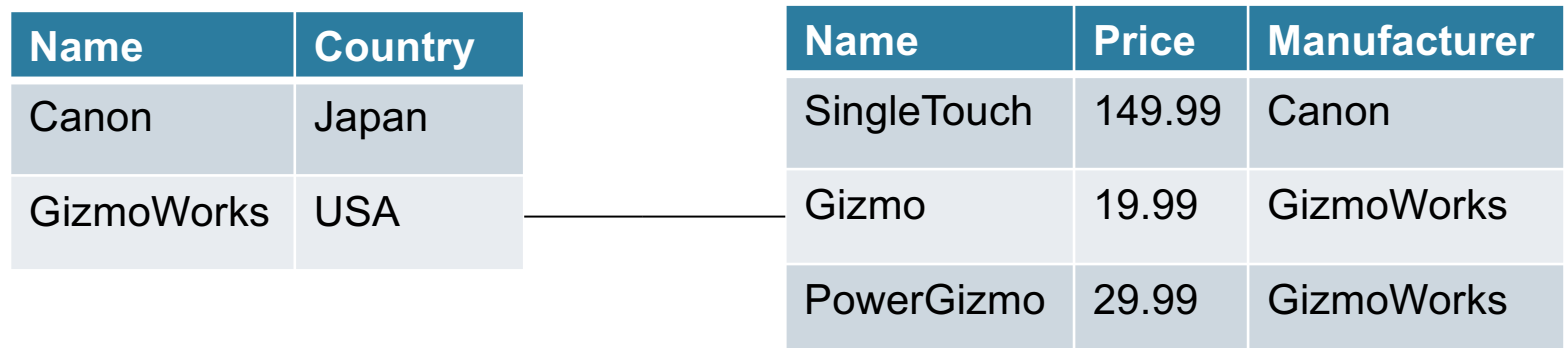

('GizmoWorks', 'USA', 'Gizmo', 19.99, 'GizmoWorks')

- A JOIN B produces one row for every pair of rows
	- one row from A and one row from B

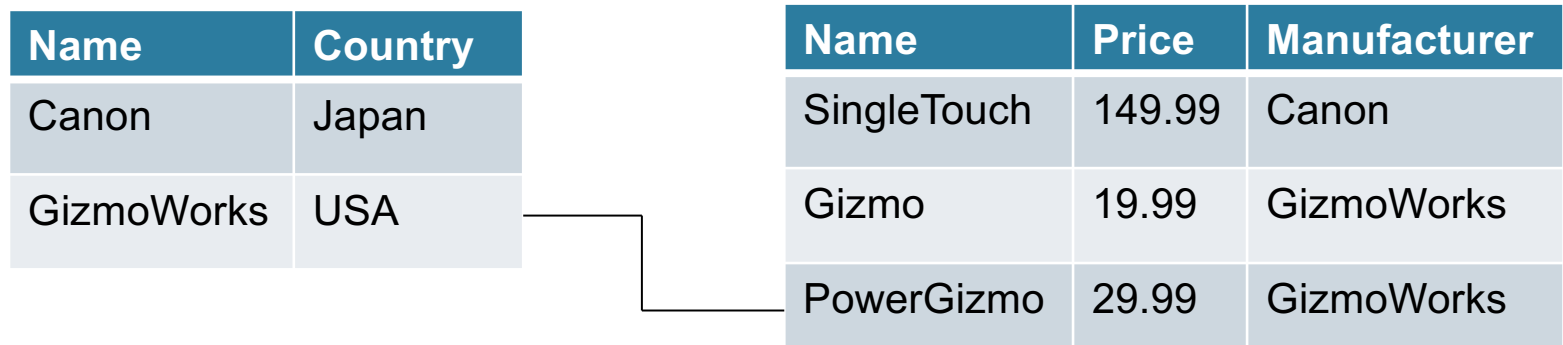

('GizmoWorks', 'USA', 'PowerGizmo', 29.99, 'GizmoWorks')

- A JOIN B produces one row for every pair of rows
	- one row from A and one row from B

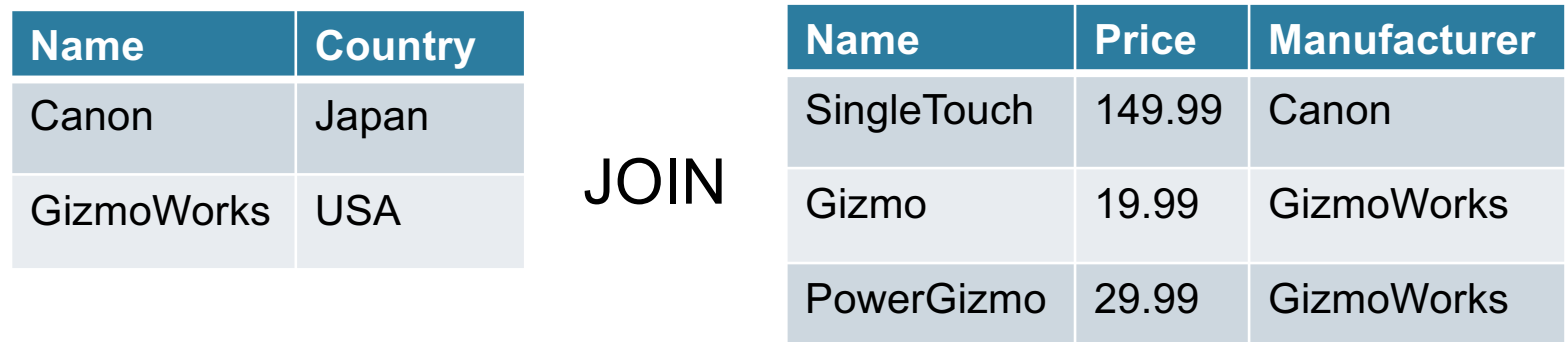

- This join produces 6 different rows
	- in general, # rows in join is (# rows in A)  $*$  (# rows in B)
	- number of rows often **much smaller** after selection…
	- DBMS will do everything in it's power to not compute A JOIN B CSE 414 - Spring 2017 25

# Interpreting Joins (2)

• Can think of a join in terms of code:

}

for every row C in Company { for every row P in Product { if (P.manufacturer = C.cname and C.country = 'Japan' and P.price < 150.00) output (C.cname, C.country, P.pname, P.price, P.category, P.manufacturer); }

# Types of Joins

- We usually think of the selection as part of the join
	- e.g., manufacturer = cname and country = 'Japan' and …
	- called the "join predicate"
- Join without a predicate is cross product / cross join
- Special names depending on predicate
	- natural join if "=" between pairs of columns with same name
	- with well chosen col names, many joins become natural
- These are "inner" joins. We will discuss outer later...

#### Join Examples

• See lec03-sql-basics.sql…